## <span id="page-0-0"></span>**Kinetic Monte Carlo Notes**

Stefan Bringuier

# **Table of contents**

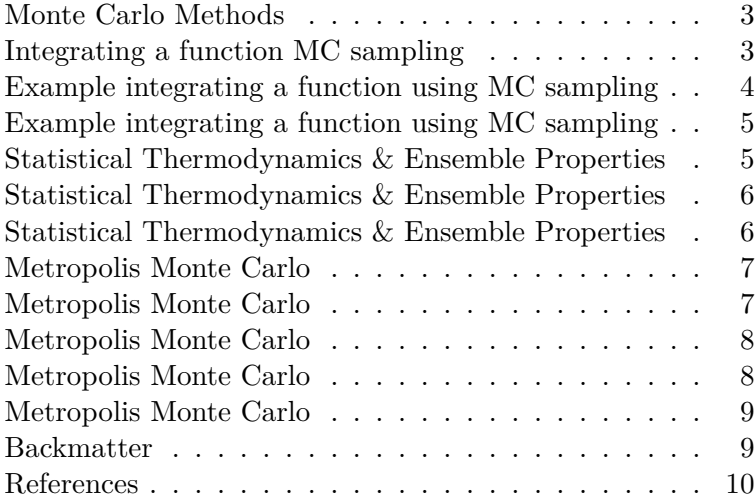

## **List of Figures**

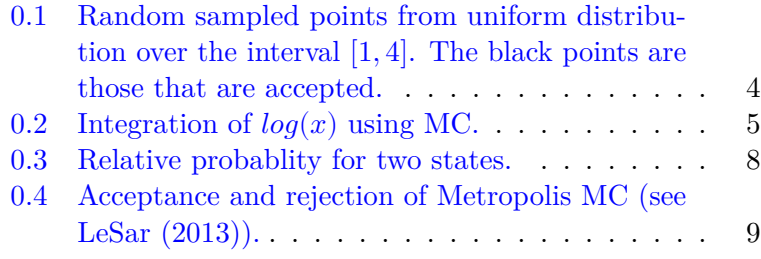

## <span id="page-2-0"></span>**Monte Carlo Methods**

- Solve complex problems using random sampling from a probablity distribution (i.e. stochastic description).
- Useful to evolve a physical system to a new state from an esemble of potential future states.

### <span id="page-2-1"></span>**Integrating a function MC sampling**

• If we want to evaluate the integral of a function over some domain we can numerically approximate this using the [midpoint rule:](https://tinyurl.com/midpoint-numerical)

<span id="page-2-2"></span>
$$
\int_{a}^{b} f(x)dx = \frac{b-a}{N} \sum_{i=1}^{N} f(x_i)
$$
 (0.1)

• There is an alternative way to do this using probability theory to determine the expectation value of a function  $f(x)$  for random variable x:

<span id="page-2-3"></span>
$$
\int_{a}^{b} p(x)f(x)dx = \frac{b-a}{N} \sum_{i=1}^{N} f(x_i)
$$
 (0.2)

where  $p(x)$  is a uniform probablity distribution over the interval  $[a, b]$ .

- The difference between numerically evaluating Equation  $0.1$  and Equation  $0.2$ , is that Equation  $0.1$  is evaluated over a grid of points and Equation [0.2](#page-2-3) is randomly sampled points.
- The error of MC integration is  $\propto \frac{1}{\sqrt{2}}$  $\frac{1}{\overline{N}}$  as a result of [central](https://en.wikipedia.org/wiki/Central_limit_theorem) [limit theorem](https://en.wikipedia.org/wiki/Central_limit_theorem)

## <span id="page-3-0"></span>**Example integrating a function using MC sampling[1](#page-3-2)**

<span id="page-3-1"></span>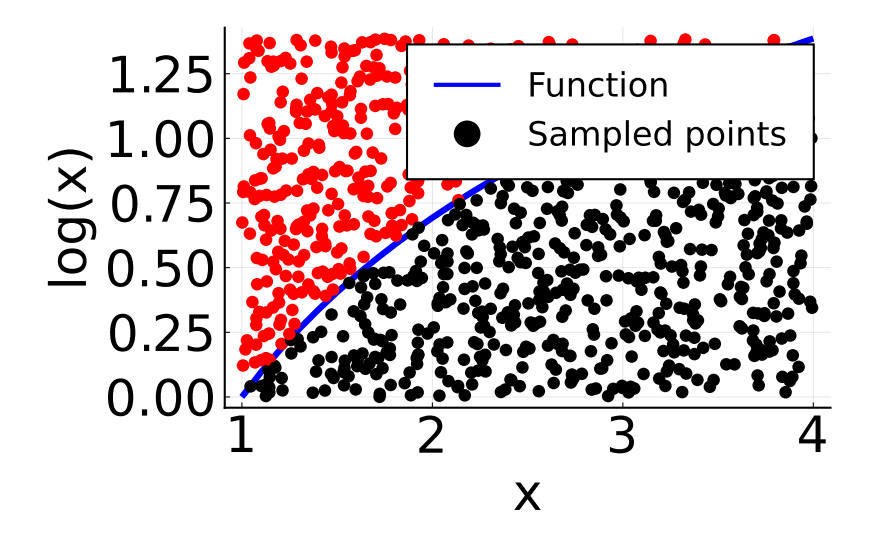

Figure 0.1: Random sampled points from uniform distribution over the interval [1, 4]. The black points are those that are accepted.

<span id="page-3-2"></span> ${}^{1}\mathrm{A}$  more detailed notebook implementing the code can be viewed [here](https://stefanbringuier.github.io/PlutoNotebookBlogging/assets/notebooks/TrivialMC.html)

## <span id="page-4-0"></span>**Example integrating a function using MC sampling**

<span id="page-4-2"></span>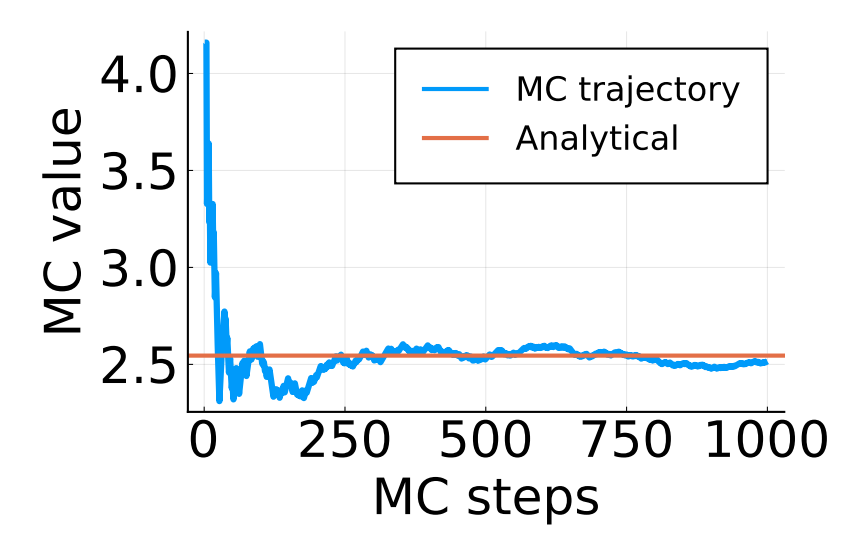

Figure 0.2: Integration of  $log(x)$  using MC.

## <span id="page-4-1"></span>**Statistical Thermodynamics & Ensemble Properties**

- Microscopic  $\rightarrow$  Macroscopic description
	- **–** How positions and momenta of 10<sup>23</sup> particles relates to bulk temperature, pressure, or volume.
- Ensembles use probablity of specific microstate. Probability theory provides average of a function or variable,  $\langle X \rangle$ :

<span id="page-4-3"></span>
$$
\langle X \rangle = \frac{1}{N} \sum_{i=1}^{N} n_i X_i = \sum_{i=1}^{N} \sum_{\text{PDF}} X_i \tag{0.3}
$$

- If  $\langle X \rangle$  is continuous, Equation [0.3](#page-4-3) is an integral.
- $p_i$  is the probablity the system is in state *i*. The probablity density function (PDF) has the property that its normalized, i.e.  $\sum_{i=1}^{N} p_i = 1$

## <span id="page-5-0"></span>**Statistical Thermodynamics & Ensemble Properties**

- The consquence of Equation [0.3](#page-4-3) is that microscopic collections (i.e. ensemble of systems) can be used to calculate macroscopic properties.
- Choice of  $p_i = \frac{z_i}{Z}$  depends on macroscopic conditions which manifest through the partition function:

$$
Z = \sum_{i} e^{-\beta X_i} \tag{0.4}
$$

• For a macroscopic system that has constant particles, volume and temperature, i.e., [canonical.](https://en.wikipedia.org/wiki/Canonical_ensemble)

<span id="page-5-2"></span>
$$
-\beta = \frac{1}{k_b T} \text{ and } X_i = E_i \text{ where Boltzmann factor is}
$$
  

$$
z_i = e^{-\frac{E_i}{k_b T}}
$$

$$
\langle E \rangle = \frac{1}{Z} \sum_i e^{-\frac{E_i}{k_b T}} E_i \qquad (0.5)
$$

## <span id="page-5-1"></span>**Statistical Thermodynamics & Ensemble Properties**

- The biggest challenge in evaluating Equation [0.5](#page-5-2) is it requires knowledge of all possible configurations.
- If Z is a configurational integral, e.g.,  $Z = \int e^{-U(\mathbf{r}^N)/k_B T} d\mathbf{r}^N$ , then there are  $3N$  possible configs!
- The key insight is that most configurations are not probable:
	- $-$  If the two atoms are extremely close at moderate  $T$ , the term  $U(\mathbf{r})$  is large an hence the probability low.
- The question then becomes, can we determine  $p_i = \frac{1}{Z}$  $\frac{1}{Z}e^{-\frac{E_i}{k_BT}}$  efficiently, that is the states with highest probablity centered around  $\langle E \rangle$  given that Z is not accessible.

 $U(\mathbf{r})$  is the potential energy between pairs of atoms.

#### <span id="page-6-0"></span>**Metropolis Monte Carlo**

- If we wanted to evaluate Equation [0.5](#page-5-2) for an atomic system (i.e. the discrete states are replaced by continous atomic configurations), we could use the MC sampling as in Equation [0.2.](#page-2-3)
- However we need to integrate over  $3N$  dimensions!
- This eliminates the feasability for determining the partition function  $Z$  which is required to know the probablity of any specific configuration  $p_i$

#### <span id="page-6-1"></span>**Metropolis Monte Carlo**

- The [Metropolis algorithm](https://en.wikipedia.org/wiki/Metropolis%E2%80%93Hastings_algorithm) is a process to sample states  $i$ with probablity  $p_i$
- This is achieved by using relative probabilities, i.e.,  $\frac{p_i}{p_j}$
- From this we get the correct average quantities.
- This works because, even though we don't know  $Z$  and can't determine  $p_i$ , the results of  $\frac{p_i}{p_j}$  gives the correct distribution
- Relative probablities are given as:

<span id="page-6-2"></span>
$$
\frac{p_i}{p_j} = \frac{e^{-E_i/k_B T}}{Z} \frac{Z}{e^{-E_j/k_B T}} = e^{-(E_i - E_j)/k_B T}
$$
(0.6)

• Which only depends on energy difference between states as shown in graph

#### <span id="page-7-0"></span>**Metropolis Monte Carlo**

<span id="page-7-2"></span>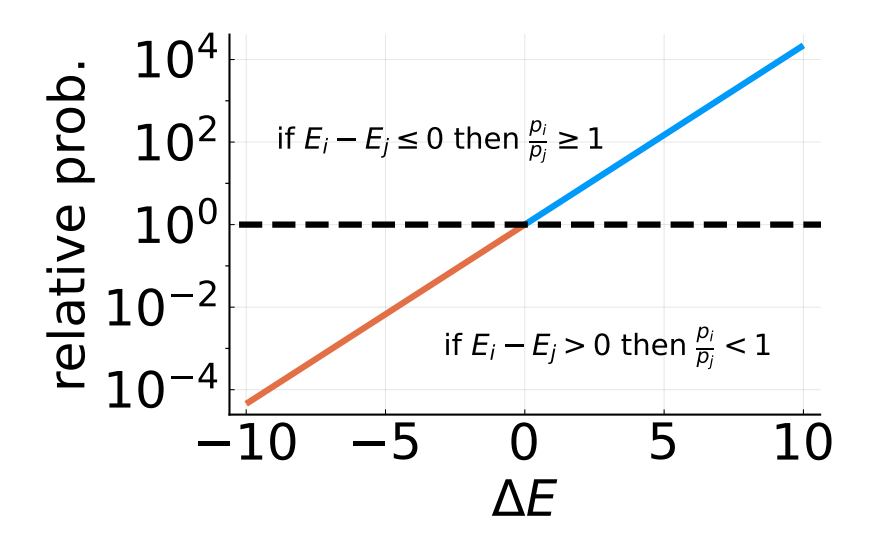

Figure 0.3: Relative probablity for two states.

#### <span id="page-7-1"></span>**Metropolis Monte Carlo**

- In the metropolis MC approach we use the relations on Figure [0.3](#page-7-2) to create a trajectory of states.
- The steps for MMC are:
	- 1. Generate configuration *i* with  $E_i$
	- 2. Randomly trial configuration,  $i + 1$ , and calculate  $E_{i+1}$
	- 3. Get relative probablity via Equation [0.6.](#page-6-2)
	- 4. Use relations in Figure [0.3](#page-7-2) to accept or accept with probability  $\frac{p_i}{p_j} < 1$  given a randomly generated number betwen  $(0, 1)$
	- 5. If accepted, add  $i + 1$  to trajectory, otherwise add i again<sup>[2](#page-7-3)</sup>. Repeat until quantity  $\langle X \rangle = \frac{1}{N} \sum_{i=1}^{N} X_i$

<span id="page-7-3"></span><sup>&</sup>lt;sup>2</sup>It is required to add the previous configuration  $i$  to the trajectory if the configuration  $i+1$  is rejected in order to ensure the distribution is valid

## <span id="page-8-0"></span>**Metropolis Monte Carlo**

<span id="page-8-2"></span>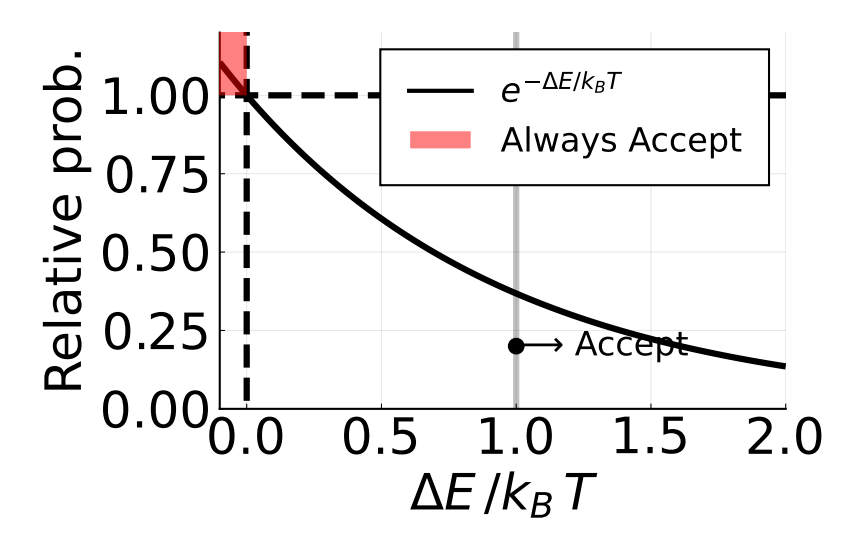

Figure 0.4: Acceptance and rejection of Metropolis MC (see LeSar (2013)).

## <span id="page-8-1"></span>**Backmatter**

**Connect with me!**

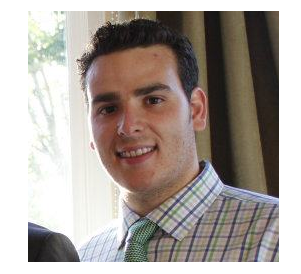

[stefanbringuier@gmail.com](mailto:stefanbringuier@gmail.com)

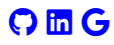

#### *i* Note

This presentation can be viewed online at [https://stefan](https://stefanbringuier.github.io/KMCNotes) [bringuier.github.io/KMCNotes.](https://stefanbringuier.github.io/KMCNotes) A report formated PDF of this presentation can be downloaded [here.](#page-0-0)

#### $\bullet$  Tip

To export revealjs presentations to pdf, press 'e' then 'ctrl-p' 'save as pdf'

## <span id="page-9-0"></span>**References**

- Andersen, Mie, Chiara Panosetti, and Karsten Reuter. 2019. "A Practical Guide to Surface Kinetic Monte Carlo Simulations." *Frontiers in Chemistry* 7. [https://doi.org/10.3389/fchem.20](https://doi.org/10.3389/fchem.2019.00202) [19.00202.](https://doi.org/10.3389/fchem.2019.00202)
- LeSar, R. 2013. *Introduction to Computational Materials Science: Fundamentals to Applications*. Cambridge University Press. [https://books.google.com/books?id=QzkhAwAAQB](https://books.google.com/books?id=QzkhAwAAQBAJ) [AJ.](https://books.google.com/books?id=QzkhAwAAQBAJ)
- "Numerical Integration Midpoint, Trapezoid, Simpson's Rule." 2021.